## **ПЕРВОЕ ВЫСШЕЕ ТЕХНИЧЕСКОЕ УЧЕБНОЕ ЗАВЕДЕНИЕ РОССИИ**

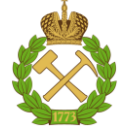

## **МИНИСТЕРСТВО НАУКИ И ВЫСШЕГО ОБРАЗОВАНИЯ РОССИЙСКОЙ ФЕДЕРАЦИИ федеральное государственное бюджетное образовательное учреждение высшего образования САНКТ-ПЕТЕРБУРГСКИЙ ГОРНЫЙ УНИВЕРСИТЕТ**

**СОГЛАСОВАНО**

**УТВЕРЖДАЮ**

\_\_\_\_\_\_\_\_\_\_\_\_\_\_\_\_\_\_\_\_\_\_\_\_\_ **Руководитель ОПОП ВО доцент Д.Л. Устюгов** 

**\_\_\_\_\_\_\_\_\_\_\_\_\_\_\_\_\_\_\_\_\_\_ Проректор по образовательной деятельности Д.Г. Петраков**

# **РАБОЧАЯ ПРОГРАММА ДИСЦИПЛИНЫ**

# *СТРУКТУРНАЯ ГЕОЛОГИЯ*

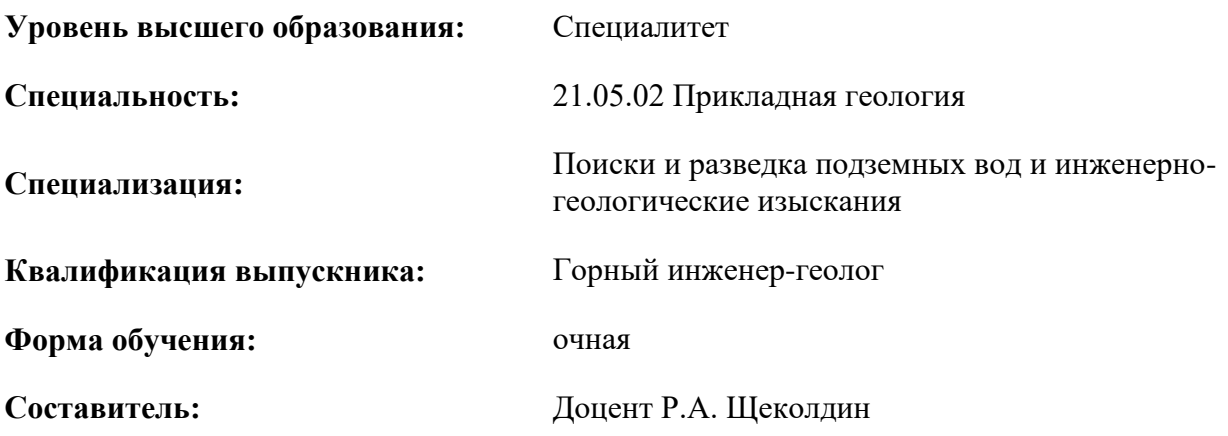

Санкт-Петербург

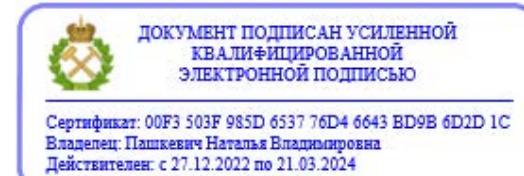

**Рабочая программа дисциплины** «Структурная геология» разработана:

- в соответствии с требованиями ФГОС ВО – специалитет по специальности 21.05.02 «Прикладная геология», утвержденного приказом Минобрнауки России № 953 от 12.08.2020 г.;

- на основании учебного плана специалитета по специальности 21.05.02 «Прикладная геология» специализация «Поиски и разведка подземных вод и инженерно-геологические изыскания».

Составитель **Составитель** к.г.-м.н., доцент Р.А. Щеколдин

**Рабочая программа рассмотрена и одобрена** на заседании кафедры исторической и динамической геологии от 02.02.2021 г., протокол № 15.

Заведующий кафедрой \_\_\_\_\_\_\_\_\_\_\_\_ д.г.-м.н., проф. И.В. Таловина

#### **Рабочая программа согласована:**

Начальник отдела лицензирования, аккредитации и контроля качества образования Ю.А. Дубровская Начальник отдела методического пачальник отдела методического к.т.н. А.Ю. Романчиков<br>обеспечения учебного процесса

## **1.ЦЕЛИ И ЗАДАЧИ ДИСЦИПЛИНЫ**

Цель дисциплины «Структурная геология» - формирование у студентов базовых знаний о формах залегания в земной коре геологических тел, сложенных осадочными, магматическими и метаморфическими породами, о пространственных и временных взаимоотношениях между такими телами и процессах их образования.

Основными задачами дисциплины «Структурная геология» являются:

– получение студентами знаний о геологических структурах, развитых в областях различного геологического строения;

– изучение легенды геологических карт различного, преимущественно среднего и крупного, масштаба, приобретение студентами навыков чтения геологических карт типовых районов земной коры, и методики составления геологических разрезов, описания геологических структур;

– овладение начальными навыками составления и оформления геологических карт;

– формирование мотивации к самостоятельному повышению уровня профессиональных навыков в области прикладной геологии.

### **2. МЕСТО ДИСЦИПЛИНЫ В СТРУКТУРЕ ОПОП ВО**

Дисциплина «Структурная геология» относится к обязательной части основной профессиональной образовательной программы по специальности «21.05.02 Прикладная геология» и изучается в 3 и 5 семестрах.

Предшествующими курсами, на которых непосредственно базируется дисциплина «Структурная геология» являются «Общая геология», «Инженерно-геологическая графика».

Дисциплина «Структурная геология» является основополагающей для изучения следующих дисциплин: «Геоморфология и четвертичная геология» «Литология», «Региональная геология», «Геотектоника и геодинамика», «Механика горных пород и грунтов», при прохождении всех видов практик, научно-исследовательской работы и при подготовке выпускной квалификационной работы.

Особенностью дисциплины является привитие студентам навыков чтения геологических карт типовых районов земной коры, изучение легенды геологических карт и методики составления геологических разрезов, т. е. интерпретации геологического строения на глубину.

#### **3. ПЛАНИРУЕМЫЕ РЕЗУЛЬТАТЫ ОБУЧЕНИЯ ПО ДИСЦИПЛИНЕ, СООТНЕСЕННЫЕ С ПЛАНИРУЕМЫМИ РЕЗУЛЬТАТАМИ ОСВОЕНИЯ ОБРАЗОВАТЕЛЬНОЙ ПРОГРАММЫ**

Процесс изучения дисциплины «Структурная геология» направлен на формирование следующих компетенций:

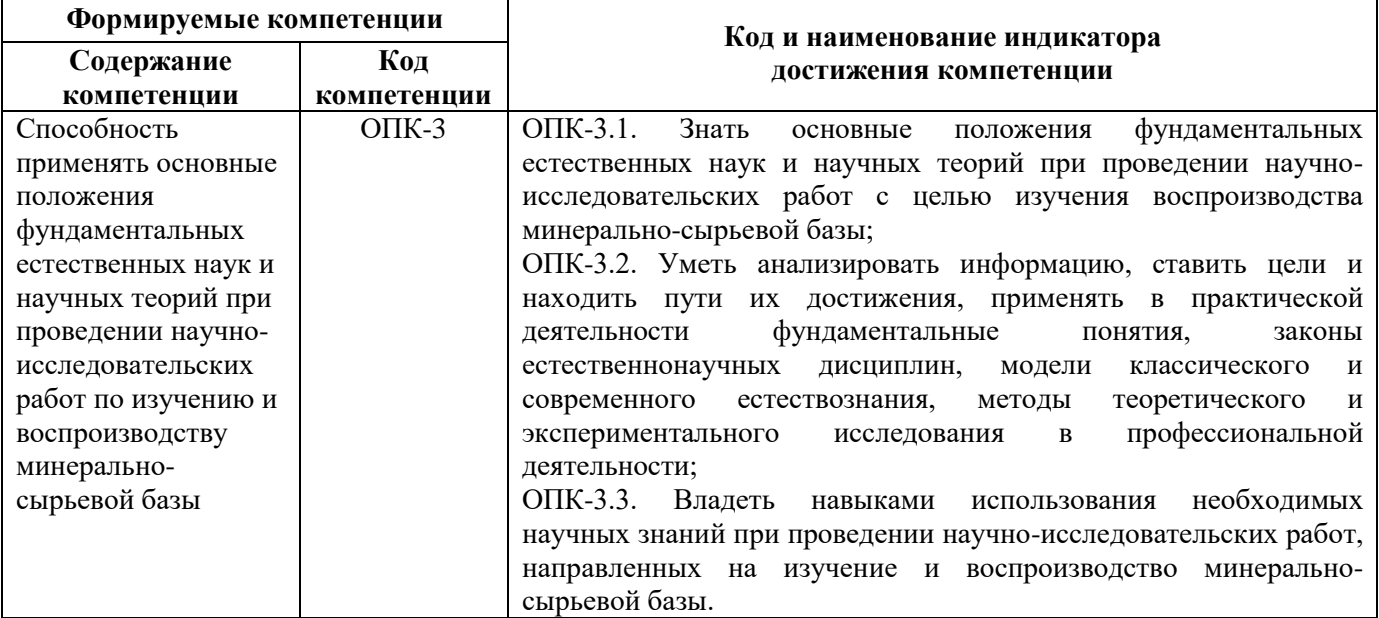

## **4. СТРУКТУРА И СОДЕРЖАНИЕ ДИСЦИПЛИНЫ**

## **4.1. Объем дисциплины и виды учебной работы**

Общая трудоёмкость учебной дисциплины составляет 5 зачётных единиц, 180 ак. часов.

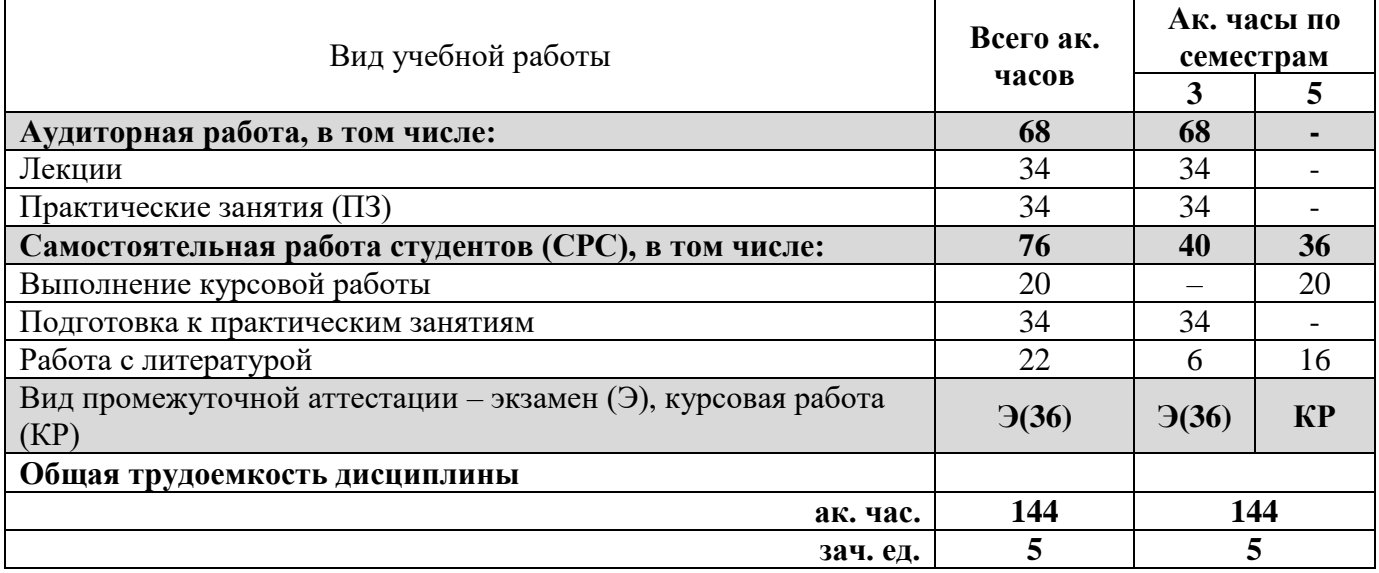

#### **4.2. Содержание дисциплины**

Учебным планом предусмотрены: лекции, практические работы и самостоятельная работа.

## **4.2.1. Разделы дисциплины и виды занятий**

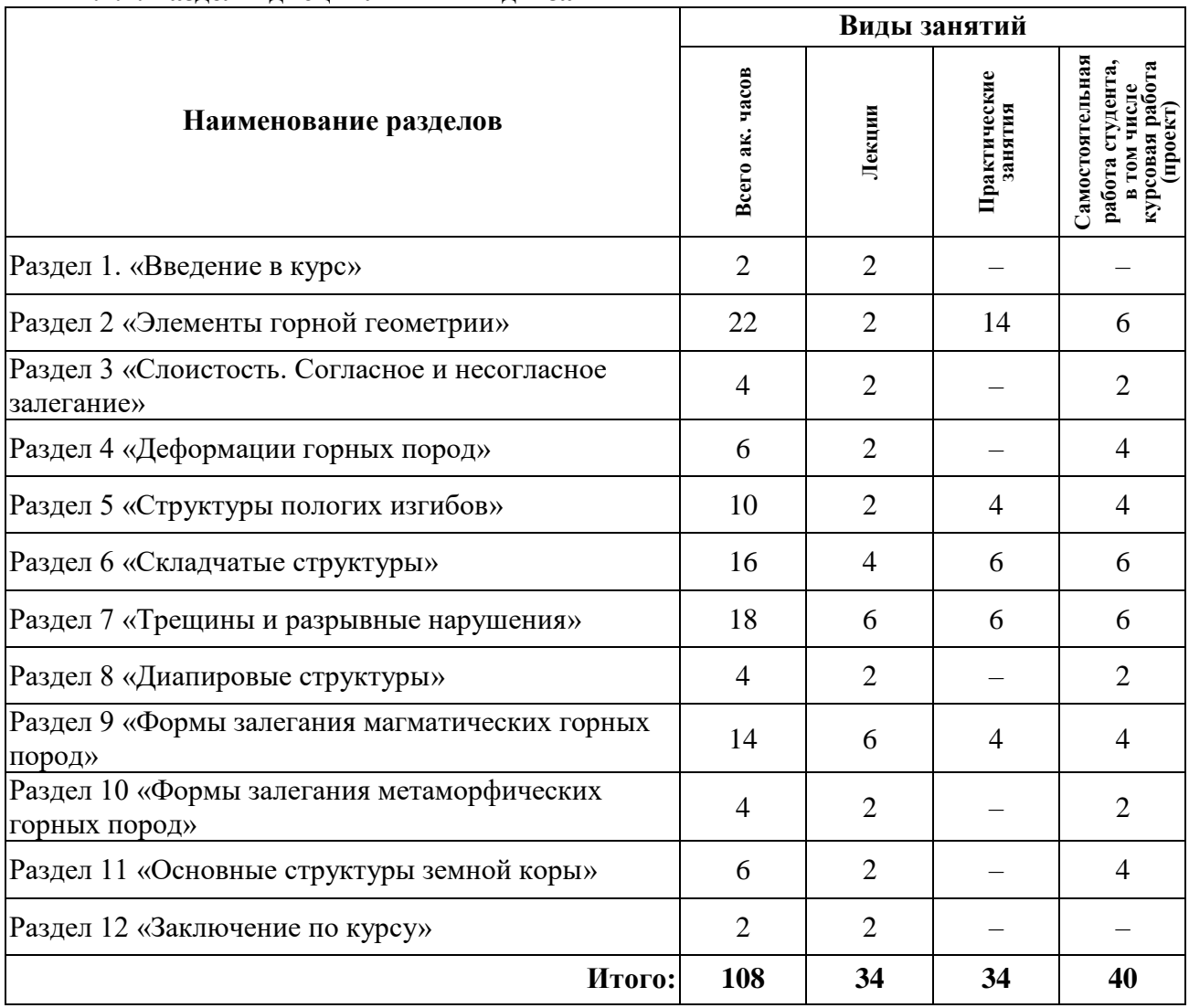

## **4.2.2.Содержание разделов дисциплины**

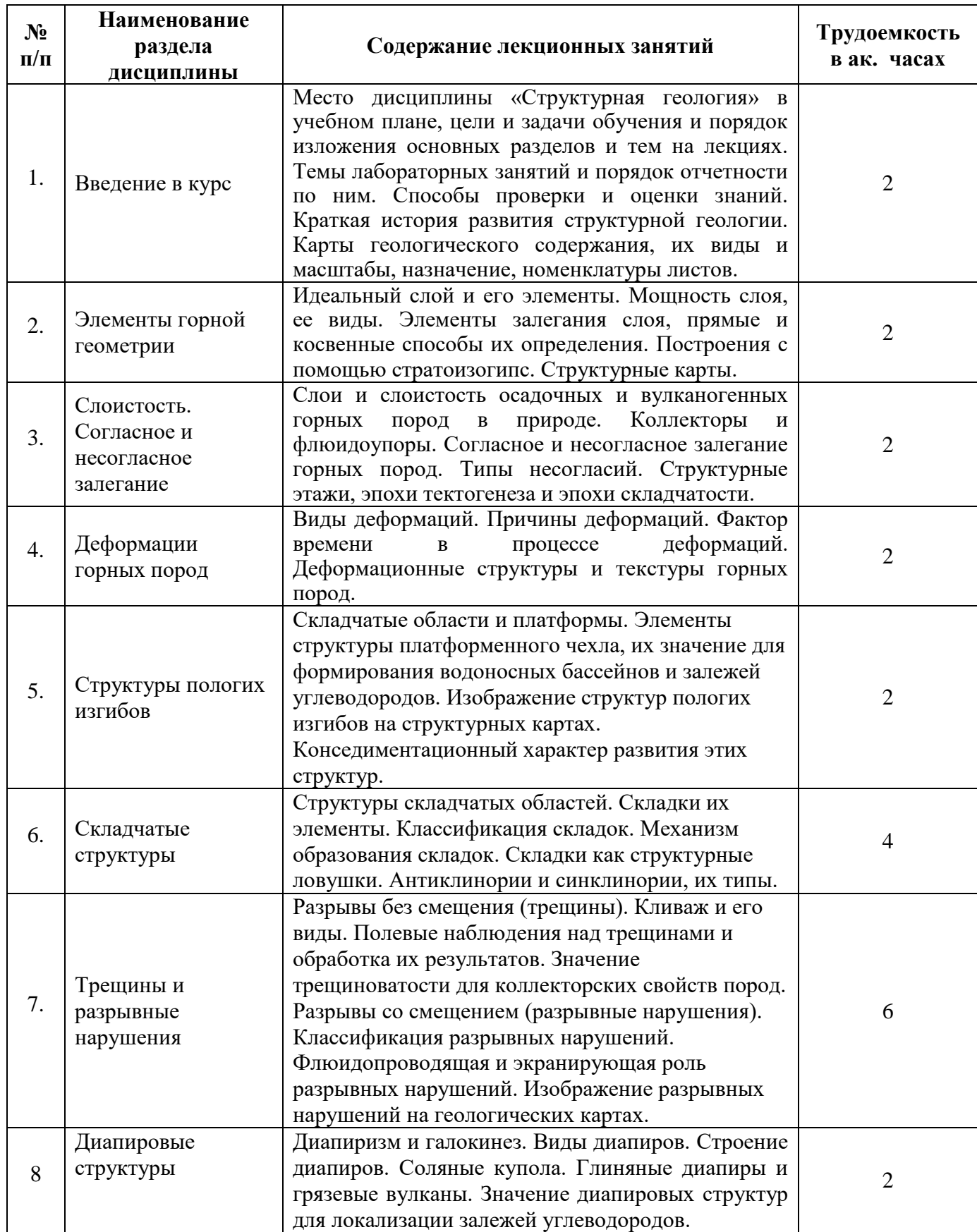

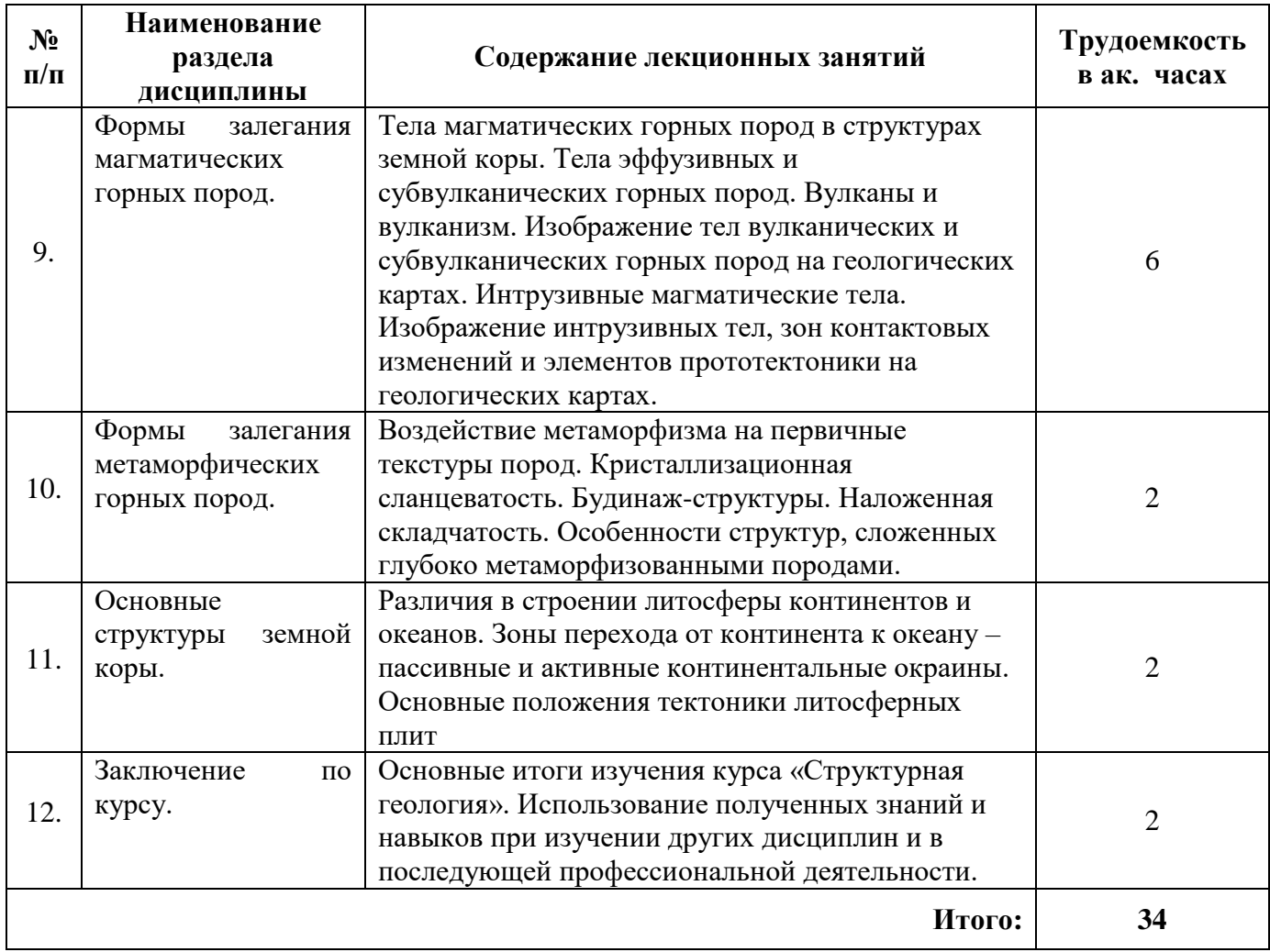

# **4.2.3. Практические занятия**

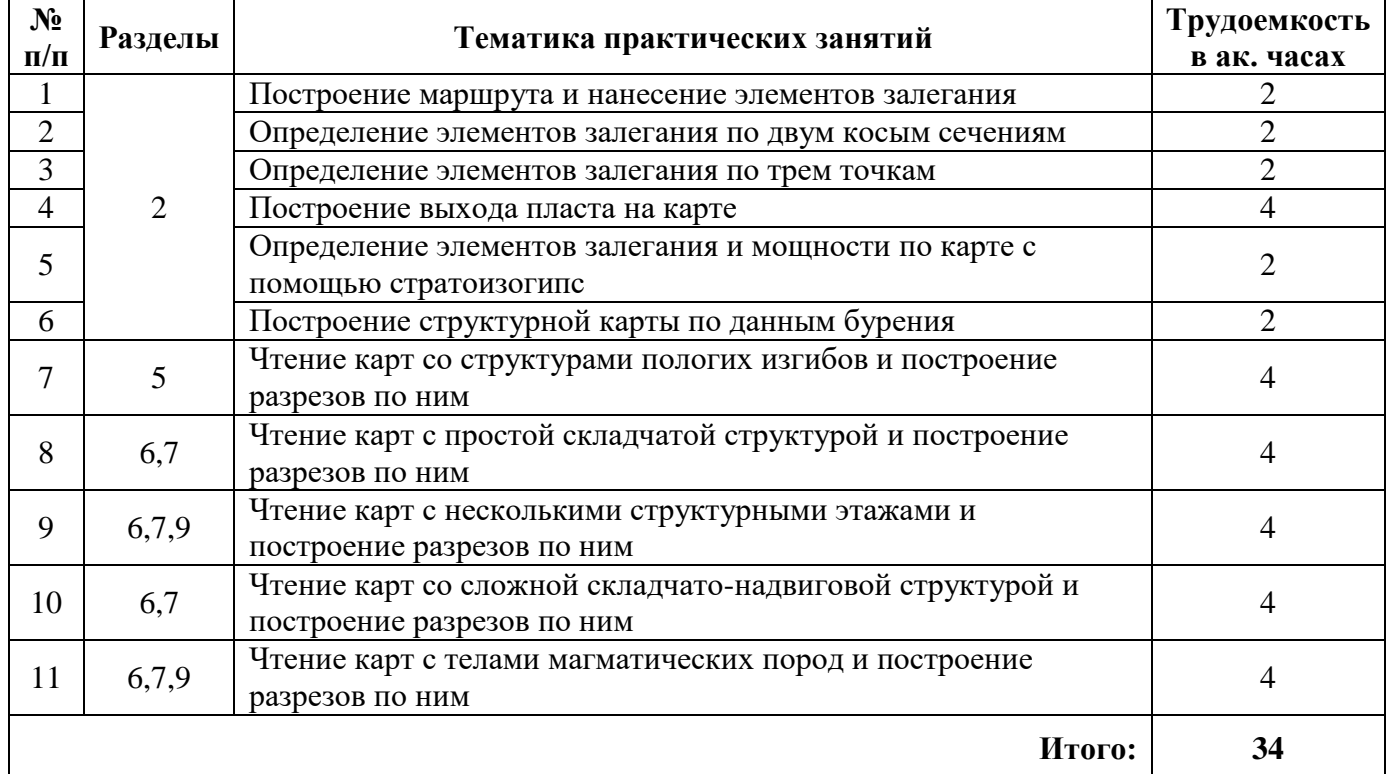

## **4.2.4. Лабораторные работы**

лабораторные работы не предусмотрены

#### **4.2.5. Курсовые работы (проекты)**

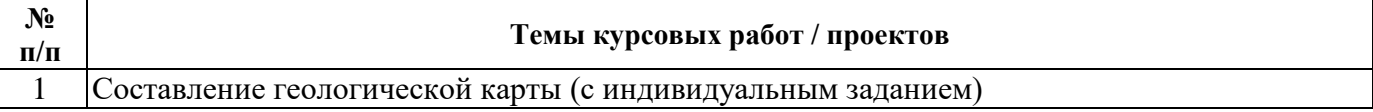

## **5. ОБРАЗОВАТЕЛЬНЫЕ ТЕХНОЛОГИИ**

В ходе обучения применяются:

**Лекции**, которые являются одним из важнейших видов учебных занятий и составляют основу теоретической подготовки обучающихся. Цели лекционных занятий:

-дать систематизированные научные знания по дисциплине, акцентировать внимание на наиболее сложных вопросах дисциплины;

-стимулировать активную познавательную деятельность обучающихся, способствовать формированию их творческого мышления.

**Практические занятия.** Цели практических занятий:

-углубить и закрепить знания, полученные на лекциях и в процессе самостоятельной работы обучающихся с учебной и научной литературой;

Главным содержанием этого вида учебных занятий является работа каждого обучающегося по овладению практическими умениями и навыками профессиональной деятельности.

**Консультации** (текущая консультация, накануне экзамена) является одной из форм руководства учебной работой обучающихся и оказания им помощи в самостоятельном изучении материала дисциплины, в ликвидации имеющихся пробелов в знаниях, задолженностей по текущим занятиям, в подготовке письменных работ (проектов).

Текущие консультации проводятся преподавателем, ведущим занятия в учебной группе, научным руководителем и носят как индивидуальный, так и групповой характер.

**Самостоятельная работа обучающихся** направлена на углубление и закрепление знаний, полученных на лекциях и других занятиях, выработку навыков самостоятельного активного приобретения новых, дополнительных знаний, подготовку к предстоящим учебным занятиям и промежуточному контролю.

## **6. ОЦЕНОЧНЫЕ СРЕДСТВА ДЛЯ ТЕКУЩЕГО КОНТРОЛЯ УСПЕВАЕМОСТИ, ПРОМЕЖУТОЧНОЙ АТТЕСТАЦИИ ПО ИТОГАМ ОСВОЕНИЯ ДИСЦИПЛИНЫ**

*6.1. Оценочные средства для самостоятельной работы и текущего контроля успеваемости*

#### **Раздел 1. Введение в курс**

1. Связь структурной геологии с другими геологическими дисциплинами.

- 2. Основные этапы развития структурной геологии и геологической картографии.
- 3. Виды карт геологического содержания.
- 4. Масштабы карт геологического содержания.
- 5. Разграфка и номенклатура листов геологических карт.

#### **Раздел 2. Элементы горной геометрии**

- 1. Мощность слоя, ее виды.
- 2. Элементы залегания слоя, способы их определения.
- 3. Построение выхода слоя с помощью стратоизогипс.
- 4. Определение мощности по карте с помощью стратоизогипс.
- 5. Структурные карты.

#### **Раздел 3. Слоистость. Согласное и несогласное залегание**

- 1. Происхождение и типы слоистости осадочных пород.
- 2. Признаки подошвы и кровли слоя.
- 3. Стратиграфические подразделения м шкалы.
- 4. Согласное залегание, его признаки.
- 5. Несогласное залегание, его признаки. Виды несогласий.
- 6. Структурное несогласие и структурные этажи.

## **Раздел 4. Деформации горных пород**

## 1. Виды деформаций.

- 2. Причины деформаций горных пород.
- 3. Напряжения, их виды.
- 4. Факторы давления, температуры и поровых вод при деформации горных пород.
- 5. Фактор времени. Релаксация и ползучесть.

## **Раздел 5. Структуры пологих изгибов**

- 1. Элементы структуры платформенного чехла.
- 2. Синеклизы, антеклизы, авлакогены.
- 3. Структуры платформенного чехла высоких порядков.
- 4. Значение структур пологих изгибов для формирования водоносных бассейнов и залежей углеводородов.
- 5. Изображение структур пологих изгибов на структурных картах.

## **Раздел 6. Складчатые структуры**

- 1. Складки их элементы.
- 2. Классификация складок.
- 3. Механизм образования складок.
- 4. Значение складок для формирования залежей углеводородов.
- 5. Крупные складчатые комплексы, их образование.

### **Раздел 7. Трещины и разрывные нарушения**

- 1. Механизм образования и развития трещин.
- 2. Классификация трещин.
- 3. Значение трещиноватости для коллекторских свойств пород.
- 4. Механизм образования разрывных нарушений.
- 5. Классификация разрывных нарушений.
- 6. Флюидопроводящая и экранирующая роль разрывных нарушений.

#### **Раздел 8. Диапировые структуры**

- 1. Диапиризм и его причины.
- 2. Типы диапиров.
- 3. Механизм образования диапиров
- 4. Распространение диапировых структур.
- 5. Значение диапировых структур для локализации залежей углеводородов.

## **Раздел 9.**

- 1. Вулканы и вулканизм.
- 2. Тела эффузивных и субвулканических горных пород.
- 3. Пирокластические образования.
- 4. Классификация интрузий.
- 5. Связь формы залегания магматических тел с составом магмы.

## 6. Прототектоника интрузивных массивов.

## **Раздел 10.**

- 1. Виды и факторы метаморфизма.
- 2. Воздействие метаморфизма на первичные текстуры пород.
- 3. Наложенная складчатость.
- 4. Гранито-гнейсовые купола.
- 5. Ультраметаморфизм. Мигматизация и гранитизация.

## **Раздел 11.**

- 1. Земная кора, литосфера и астеносфера.
- 2. Различия в строении литосферы континентов и океанов.
- 3. Границы литосферных плит: дивергентные, конвергентные, трансформные.

4. Спрединг и субдукция.

5. Коллизия континентов.

# *6.2. Оценочные средства для проведения промежуточной аттестации (экзамена)*

*6.2.1. Примерный перечень вопросов/заданий к экзамену (по дисциплине):*

1. Виды и масштабы карт геологического содержания.

2. Что называется элементами залегания пласта?

3. Как записывают и изображают на карте элементы залегания пластов?

4. Как наносят элементы залегания пласта на геологическую карту?

5. В чем заключается различие определения элементов залегания пласта по трем точ-кам на топографической карте с горизонталями и по трем скважинам на этой же топографической карте?

6. Как определяют угол наклона пласта в косом сечении по известному углу паде-ния? В чем практическое значение этого измерения?

7. Что называется истинной, видимой, горизонтальной и вертикальной мощностью пласта?

8. Каковы основные правила построения выхода пласта в зависимости от рельефа?

9. Что называется стратоизогипсами пласта? Каково их значение?

10. Что называется слоем и его элементами?

11. Какими явлениями обусловливается возникновение слоистости?

12. Каковы особенности строения подошвы и кровли пласта, как можно по ним отли-чить нормальное залегание от опрокинутого?

- 13. Что называется стратиграфическим подразделением?
- 14. В чем заключаются стратиграфическое расчленение и корреляция?
- 15. Что понимают под согласным и несогласным залеганиями? Назовите виды несо-гласий.

16. Как отличить на карте резкое угловое несогласие от незначительного (географического)?

17. Что такое структурный этаж?

- 18. Как формируется структура, включающая разные структурные этажи?
- 19. Каковы простейшие виды деформаций?
- 20. Что называется напряжением?
- 21. В чем различие между упругими, пластическими и разрывными деформациями?
- 22. Что понимают под релаксацией и ползучестью?
- 23. Что понимают под фундаментом и чехлом платформы?
- 24. Что называется щитом? Что называется плитой?
- 25. Как называются крупнейшие структуры платформенного чехла?
- 26. Почему складки платформенного чехла называют структурами полгих изгибов?
- 27. Как изображают структуры пологих изгибов на карте?
- 28. Перечислите морфологические типы складок и дайте их определение.
- 29. Что такое кливаж?
- 30. Как определяется приподнятое крыло сброса по геологической карте?
- 31. Как различаются сбросы и сдвиги на геологической карте?

32. Какие структуры называются диапировыми и с какими процессами связано их возникновение?

- 33. В чем заключаются основные особенности залегания вулканогенных толщ?
- 34. В чем заключается отличие согласных интрузий от секущих?
- 35. Что такое будинаж-структуры?
- 36. Что представляют собой гранито-гнейсовые купола?

37. В чем заключается различие между континентальным и океаническим типами земной коры?

38. Назовите типы границ между литосферными плитами. Как они выражены в рельефе земной поверхности?

- 39. Что такое спрединг и субдукция?
- 40. Что понимается под коллизией континентов?

## **6.2.2. Примерные тестовые задания к экзамену**

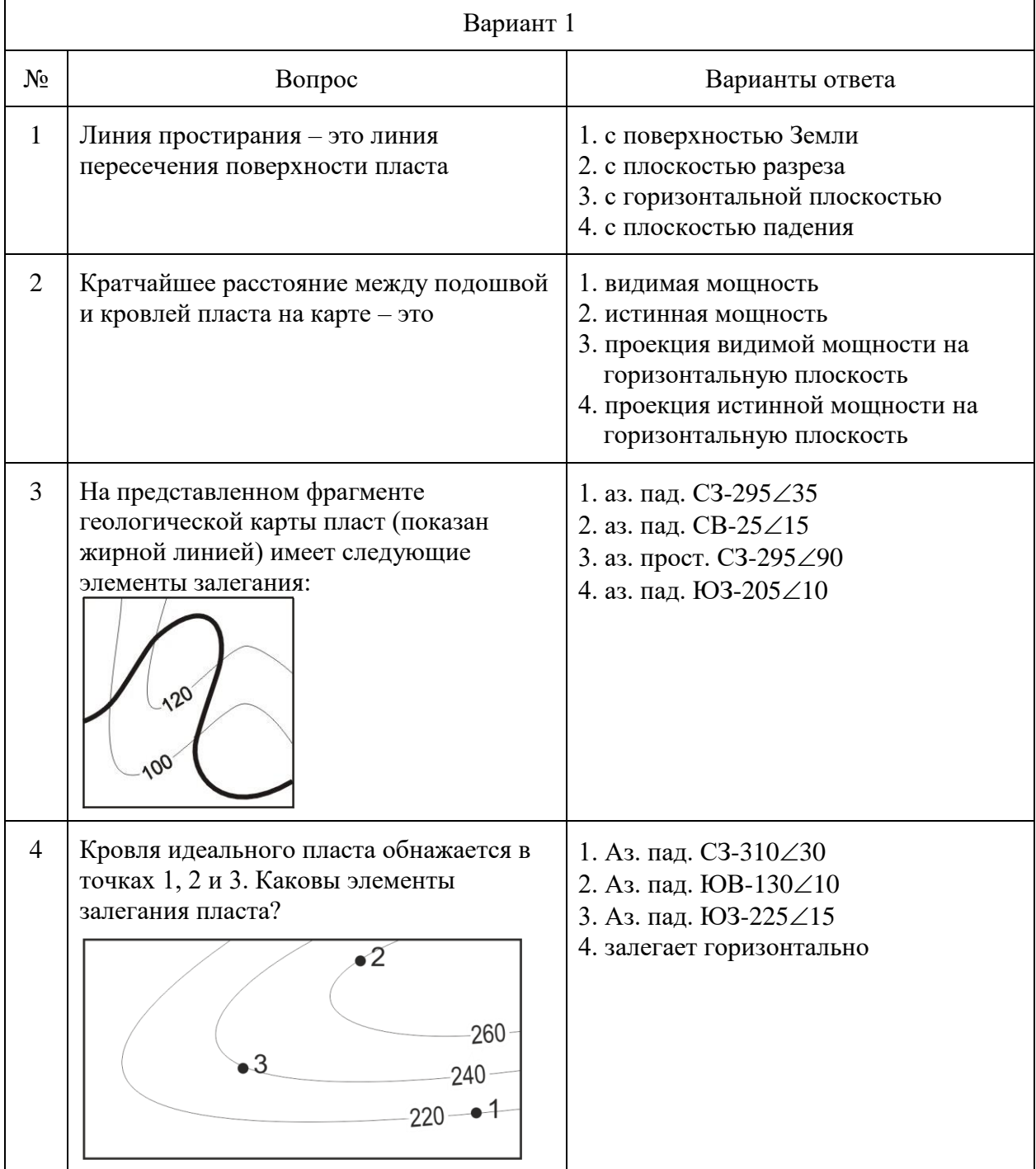

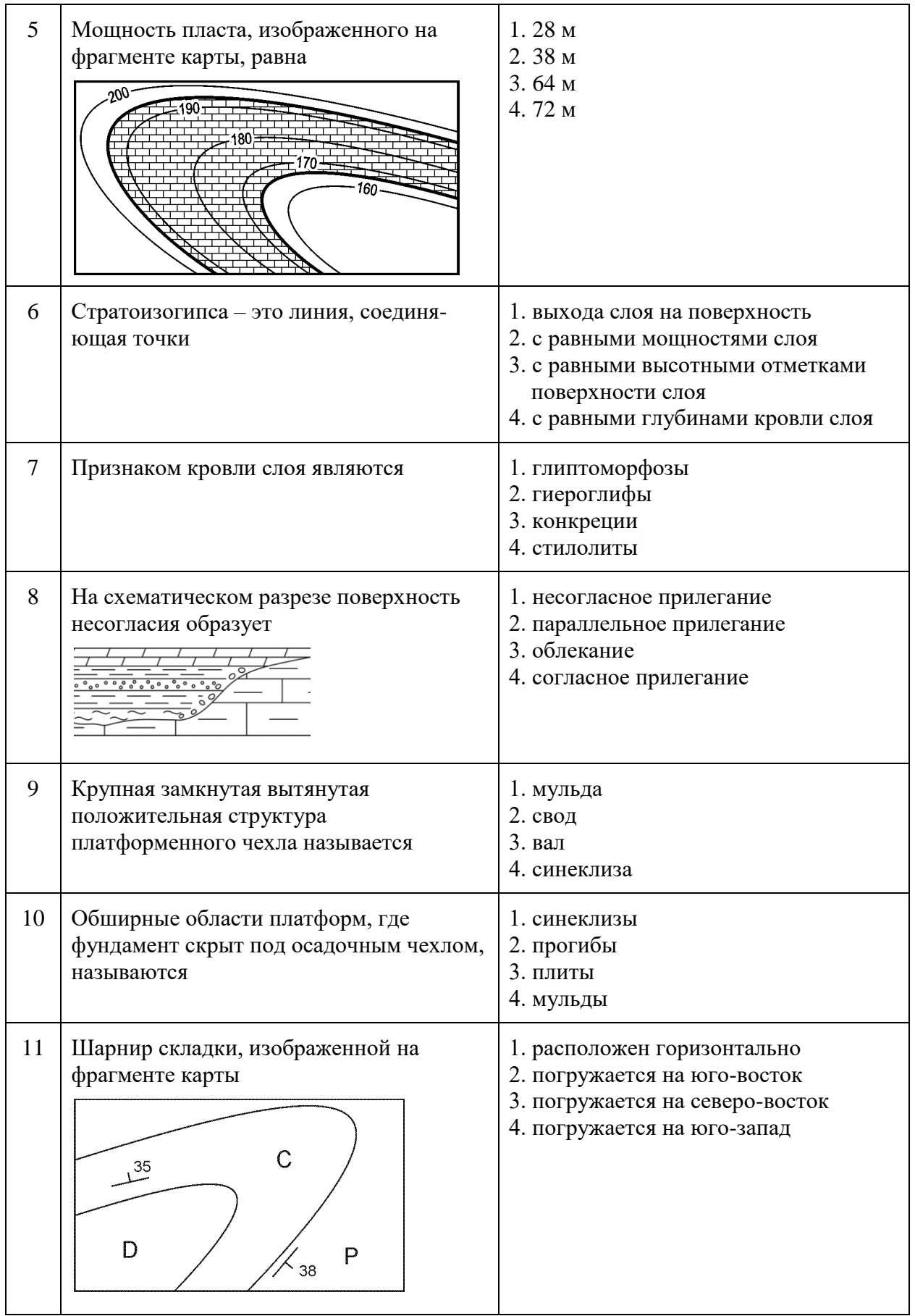

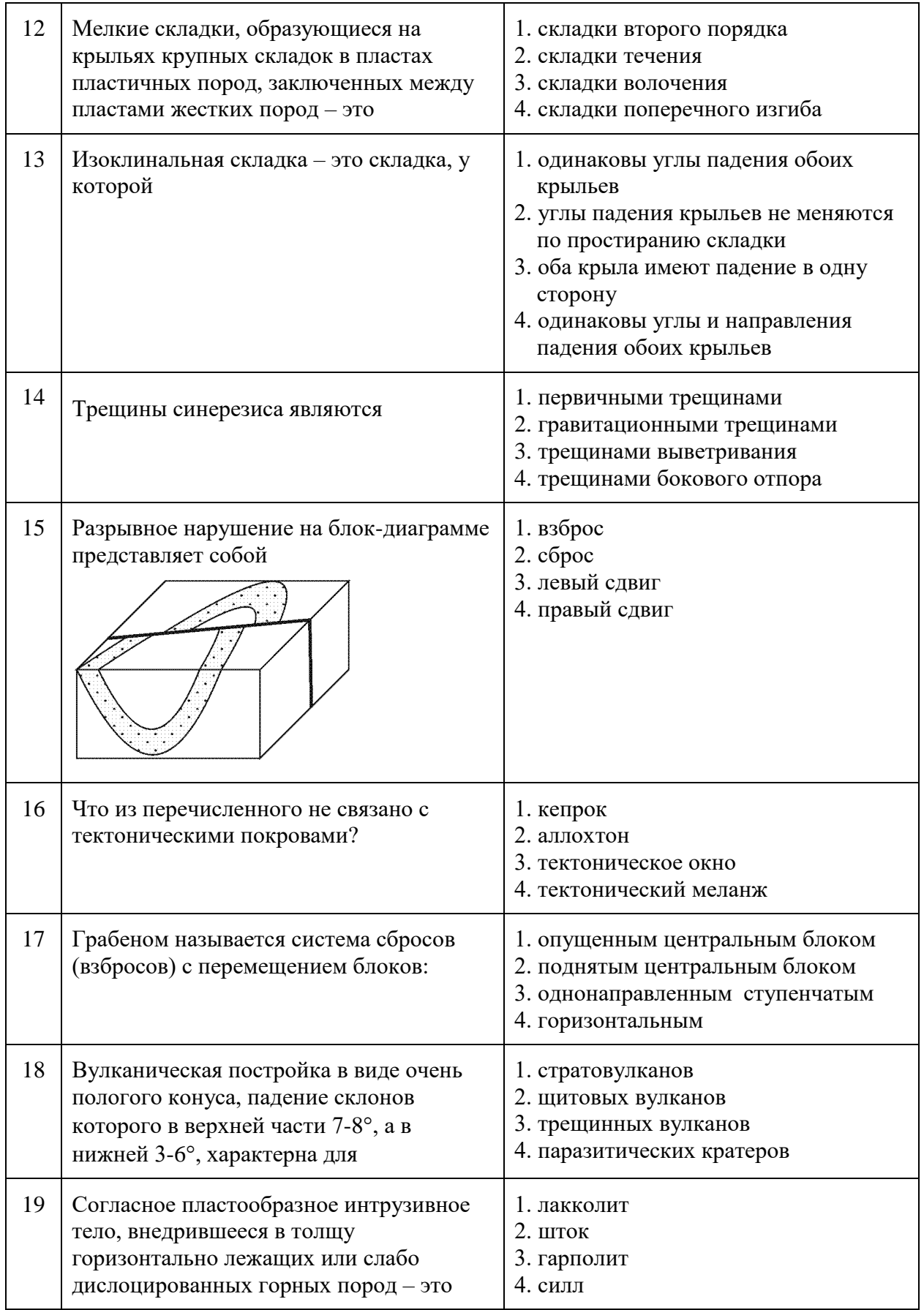

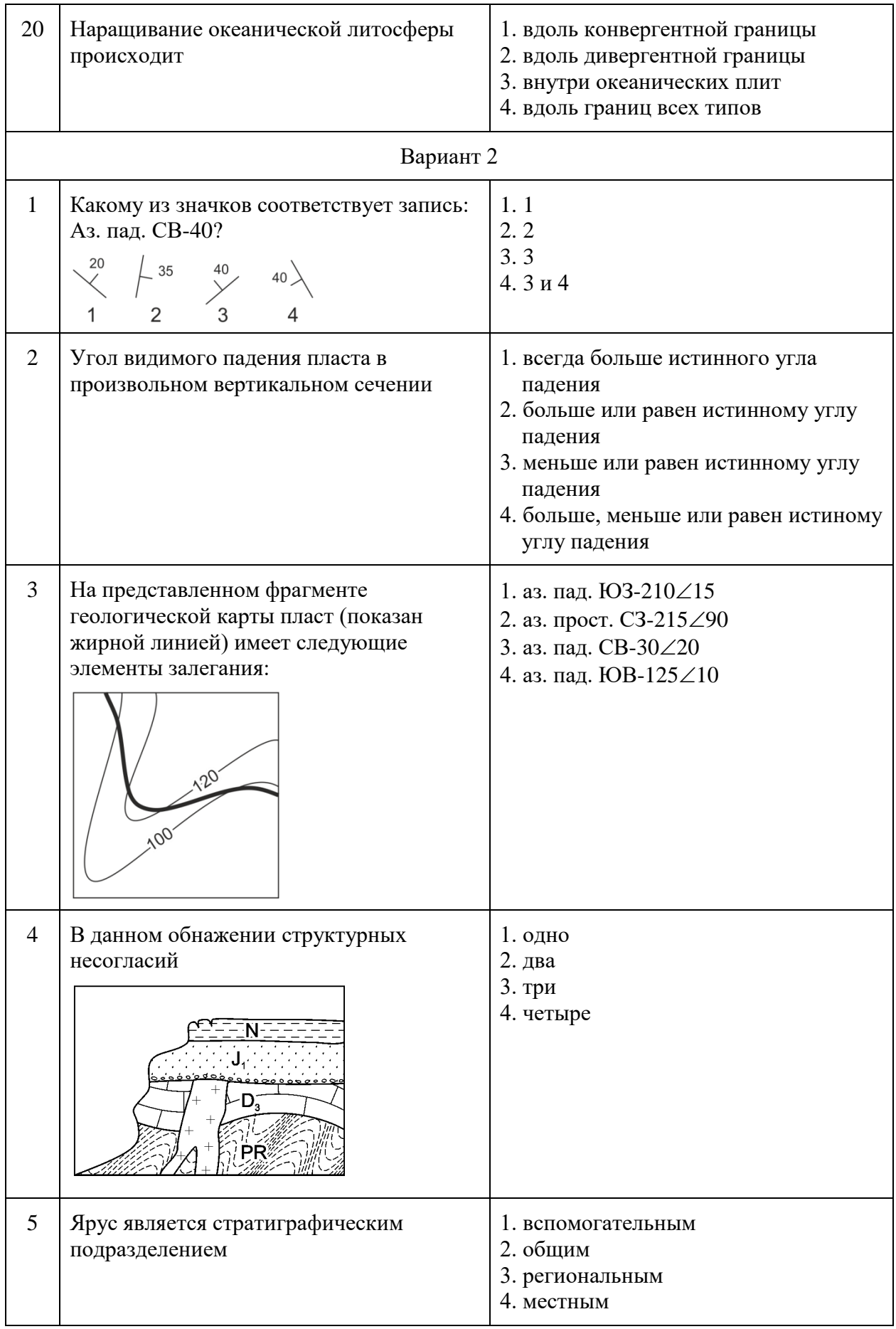

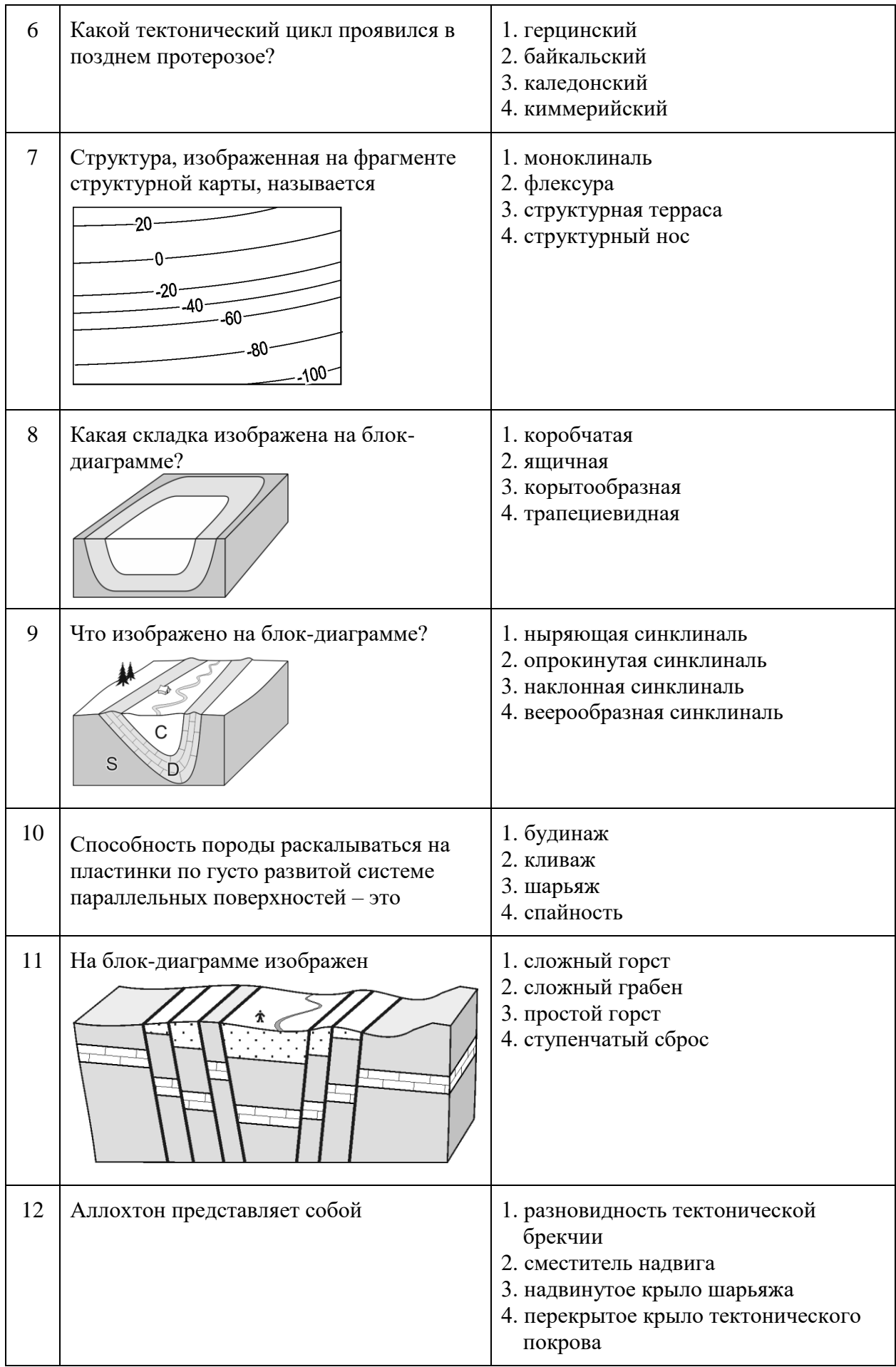

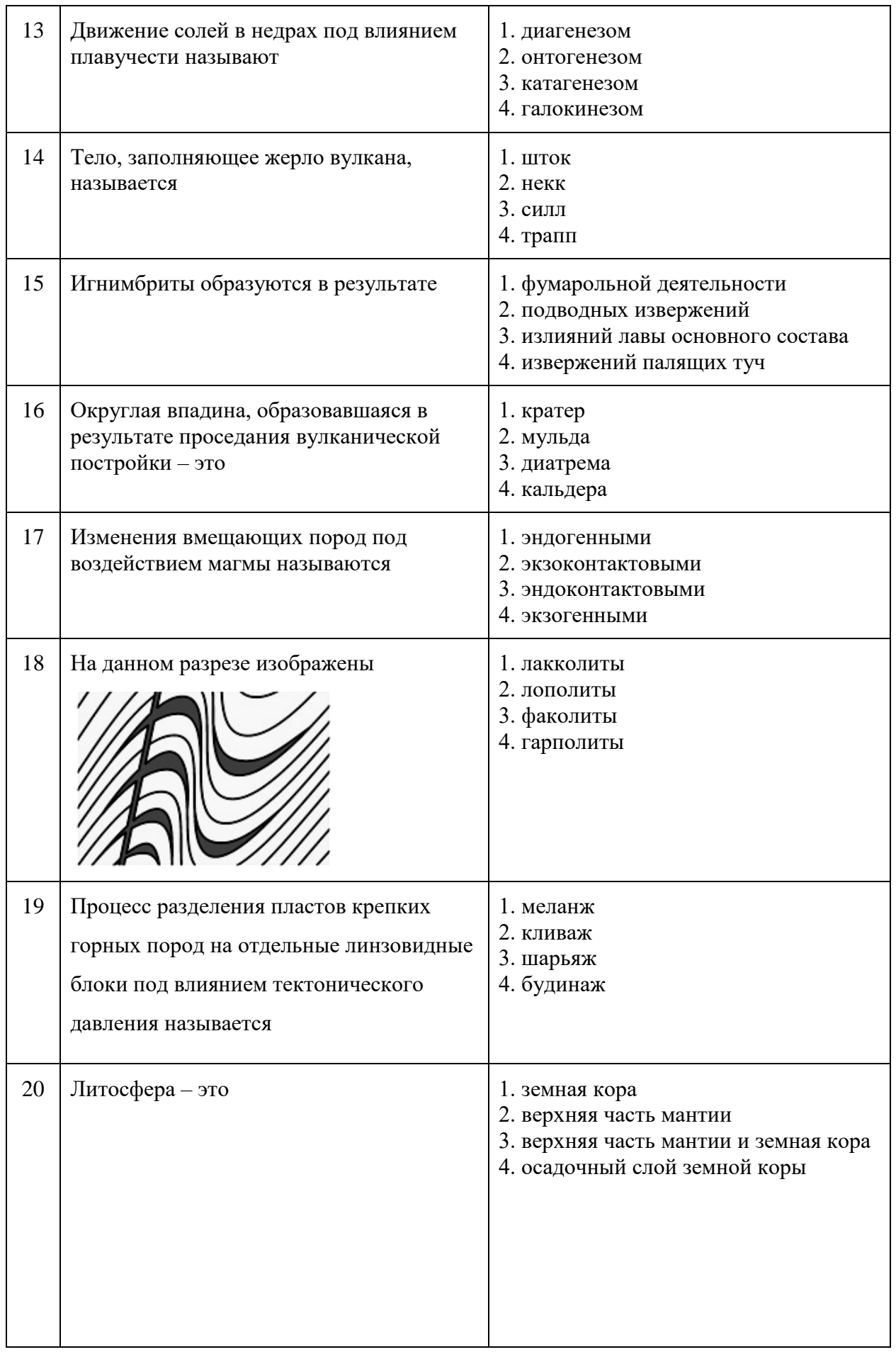

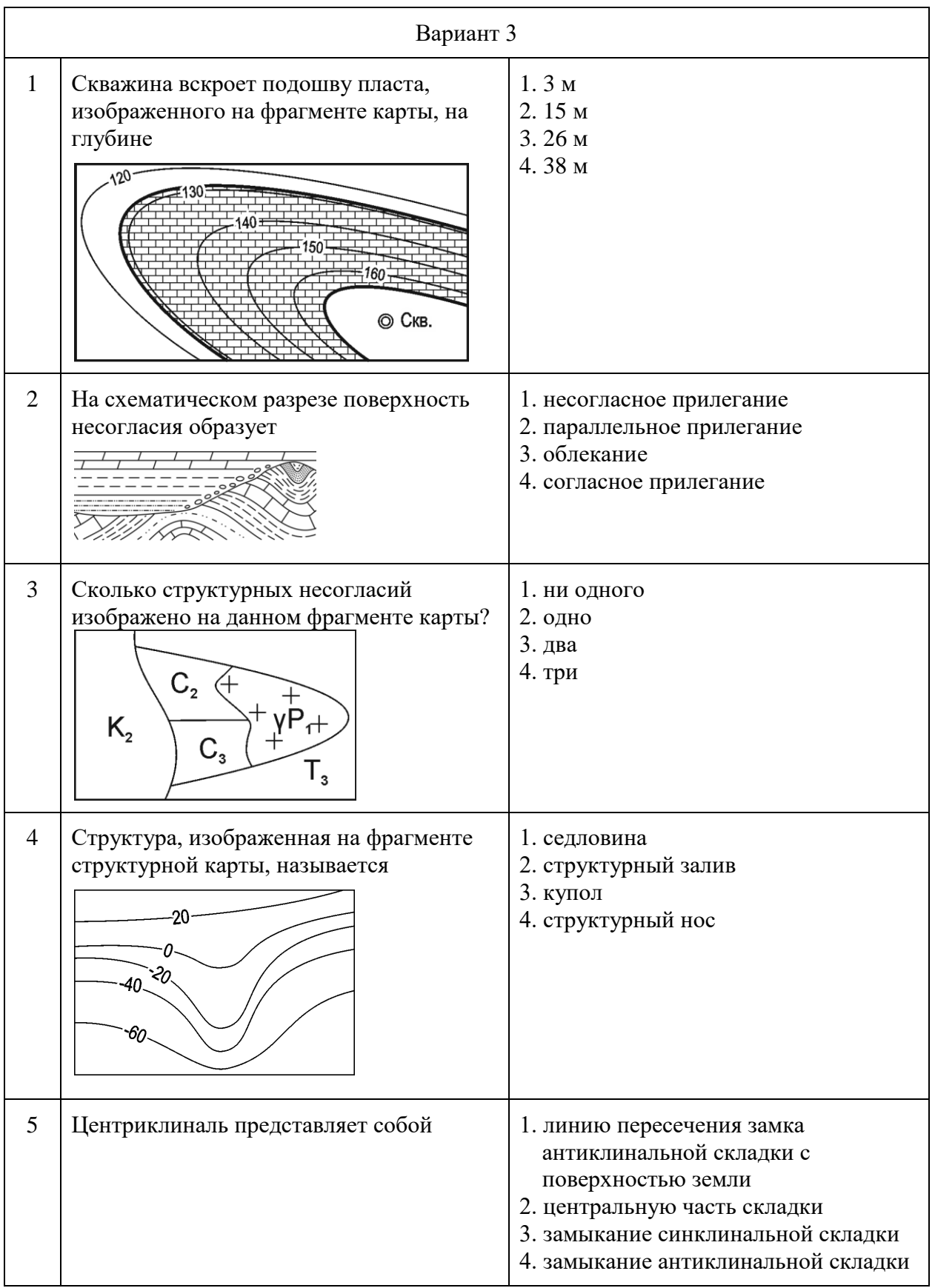

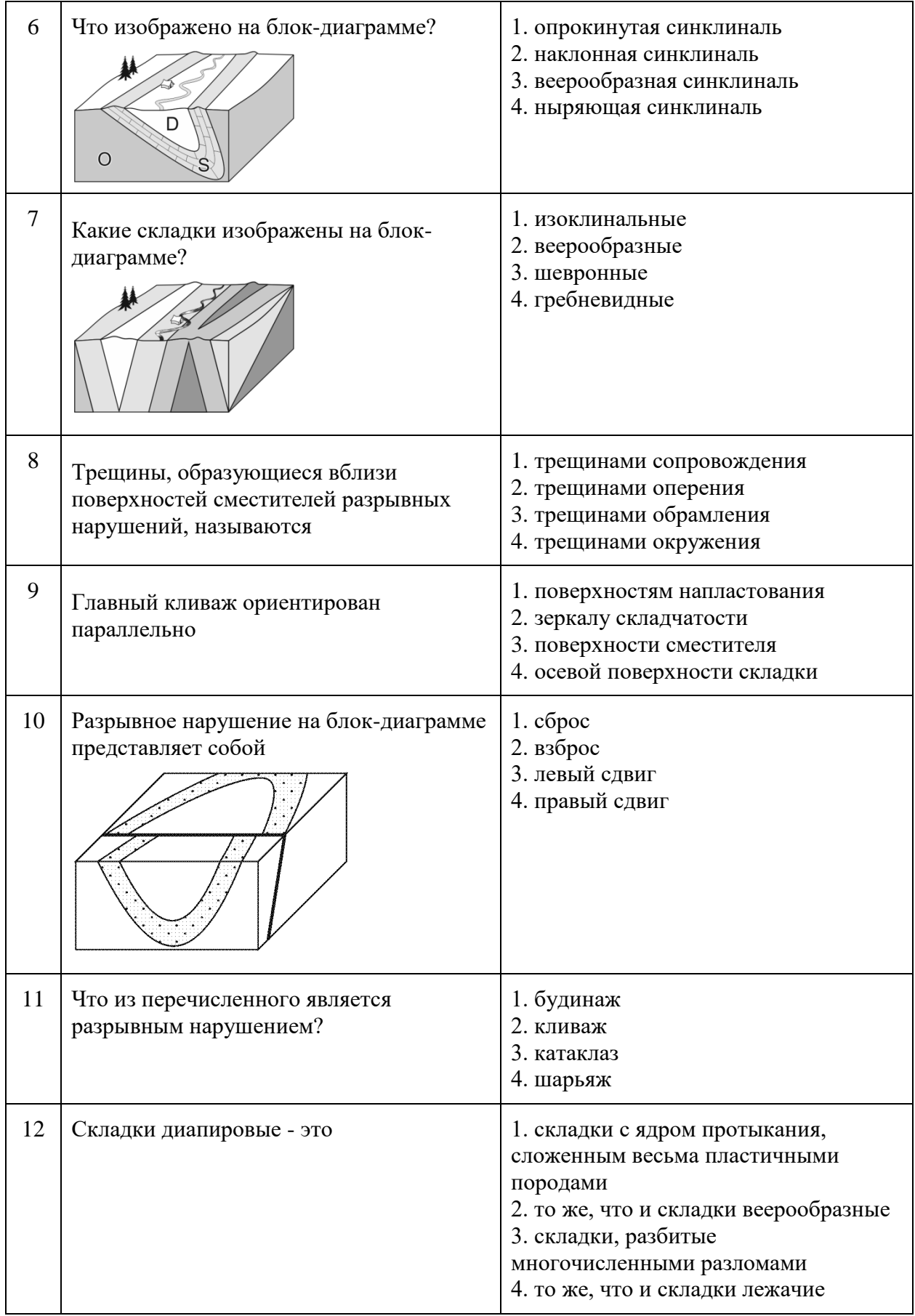

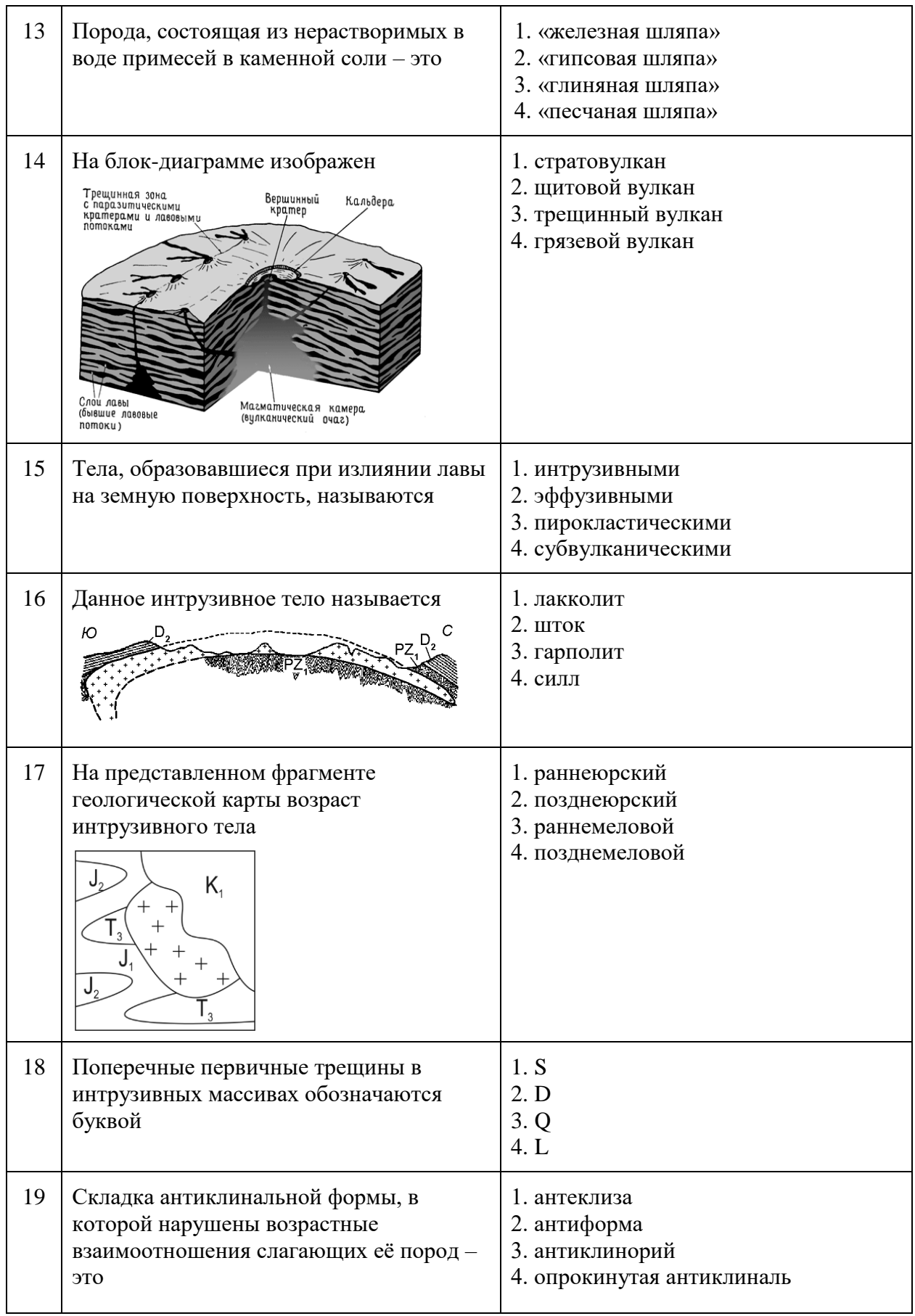

## **6.3. Описание показателей и критериев контроля успеваемости, описание шкал оценивания**

## **6.3.1. Критерии оценок промежуточной аттестации (экзамен)**

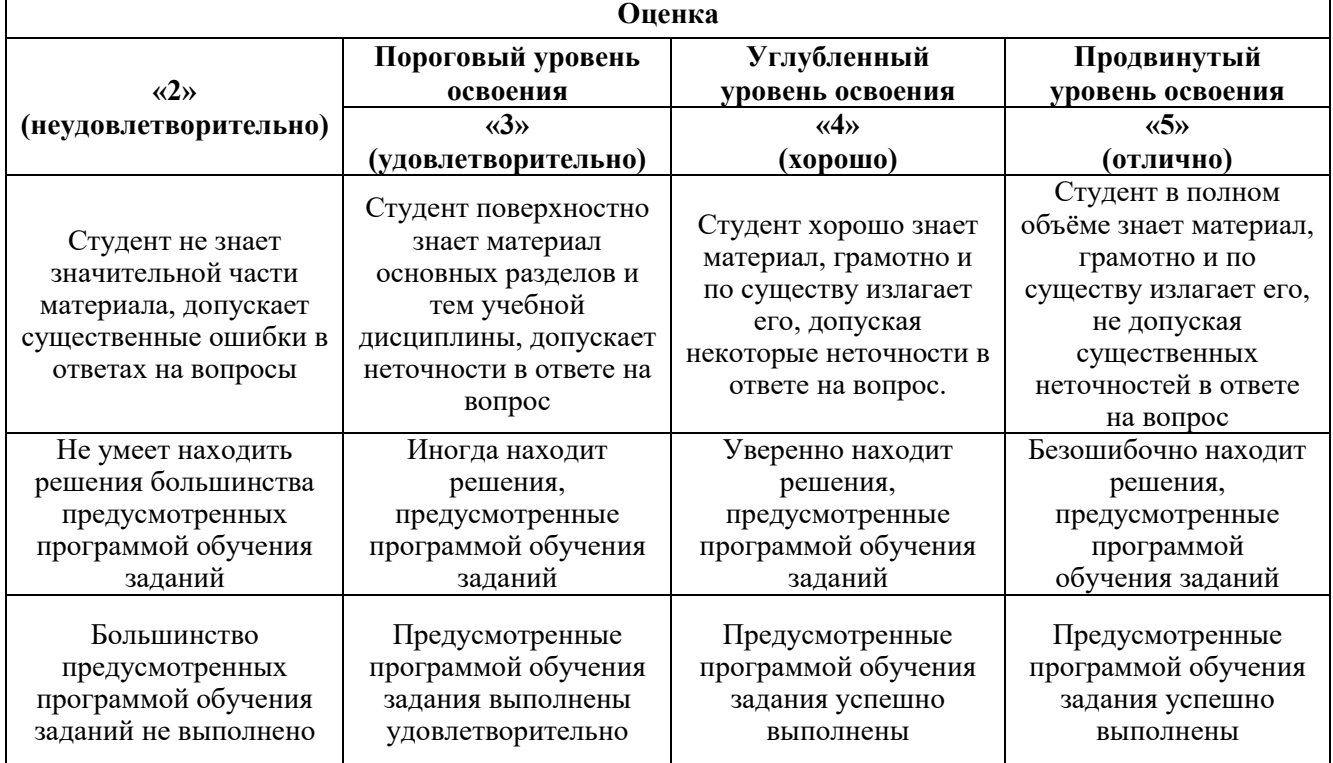

#### *Примерная шкала оценивания знаний в тестовой форме:*

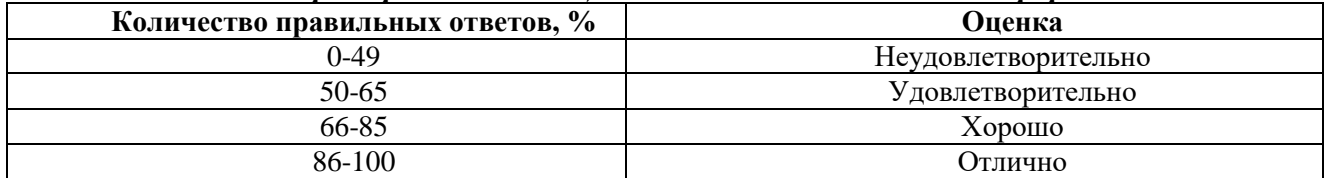

### **6.3.4. Описание шкалы и критериев оценивания для проведения промежуточной аттестации в форме защиты курсовой работы**

Студент выполняет курсовую работу в соответствии с графиком, принятым на заседании кафедры. Оценка может быть снижена за несоблюдение установленного кафедрой графика.

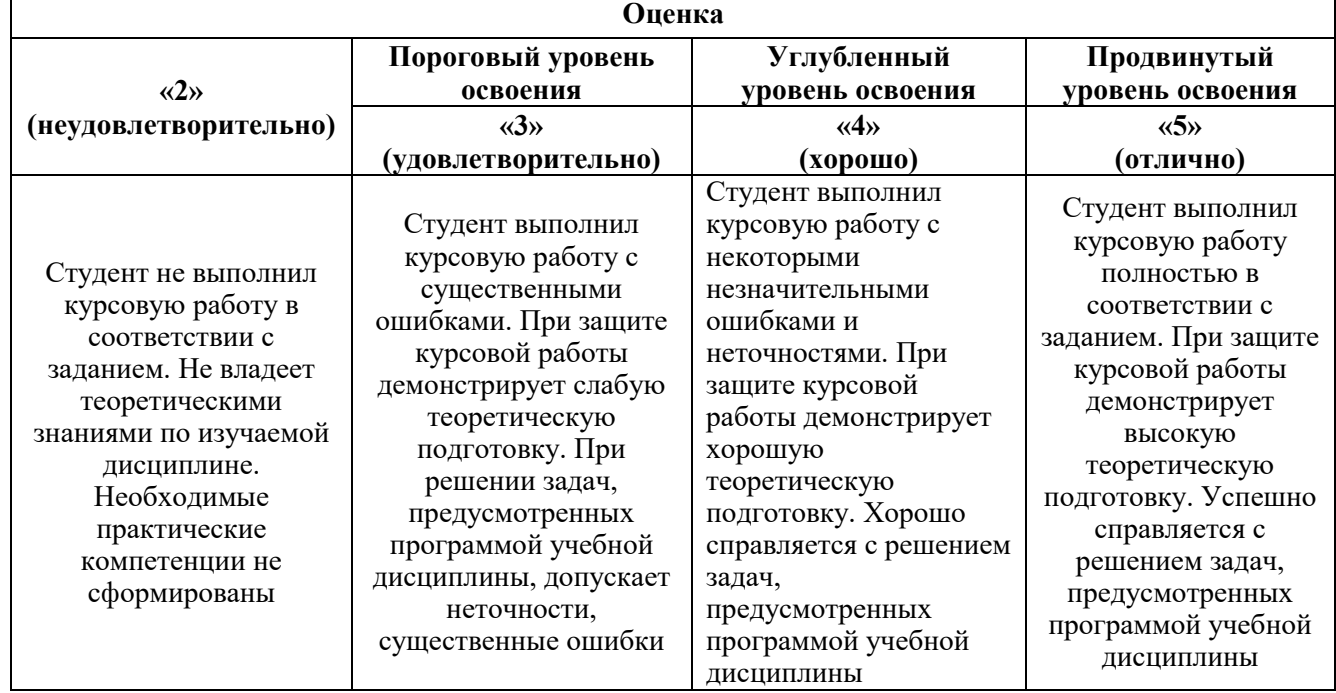

## **7. УЧЕБНО-МЕТОДИЧЕСКОЕ И ИНФОРМАЦИОННОЕ ОБЕСПЕЧЕНИЕ ДИСЦИПЛИНЫ**

### **7.1. Рекомендуемая литература**

#### **7.1.1. Основная литература**

1. Корсаков А.К. Структурная геология. / М.: Книжный дом Университет, 2010, 328 с.

2. Кныш С.К. Структурная геология: Учебное пособие - Томск:Изд-во Томского политех. университета, 2015. - 223 с. Электронный ресурс<http://znanium.com/bookread2.php?book=674026>

3. Куликов В.Н. Структурная геология и геологическое картирование: учебник / В.Н.Куликов, А.Е.Михайлов. - М.: Недра, 1991. - 286 с. Печатный экземпляр.

4. Михайлов А.Е. Структурная геология и геологическое картирование: Учебное пособие. - 4-е изд., перераб. и доп. - М.: Недра, 1984. - 464 с. Печатный экземпляр

5. Тевелев А.В. Структурная геология: Учебник / - 2-е изд., перераб. - М.:НИЦ ИНФРА-М, 2016. - 344 с. Электронный ресурс<http://znanium.com/bookread2.php?book=508968>

5. Щеколдин Р.А. Структурная геология: Учебное пособие – Санкт-Петербургский горный университет, 2021. 115 с.

#### **7.1.2. Дополнительная литература**

1. Атлас схематических геологических и бланковых карт: Учеб. Пособие / Под ред. М.М.Москвина. - М.: МГУ, 1976. - 46 с. Печатный экземпляр.

2. *Белоусов В.В.*Структурная геология: учеб. пособие для вузов / - 3-е изд., перераб. и доп. - М. : Изд-во Моск. ун-та, 1986. - 245 с. Печатный экземпляр.

3. *Павлинов В.Н.* Структурная геология и геологическое картирование с основами геотектоники. Основы общей геотектоники и методы геологического картирования: Учеб. для вузов. - М.: Недра, 1990. - 318 с. Печатный экземпляр.

4. Структурная геология и геологическое картирование: задание по курс. проектированию для студ. спец. 080100, 080300, 080400, 080600. Вариант 7а / сост. Р.А.Щеколдин; С.-Петерб. гос. горн. ин-т им. Г.В.Плеханова (техн. ун-т). - СПб.: СПбГГИ(ТУ), 1995. - 15 с. Печатный экземпляр.

5. *Сократов Г.И.* Структурная геология и геологическое картирование: Учеб. пособие. - М.: Недра, 1972. - 280 с. Печатный экземпляр.

6. Структурная геология: программа, метод. указания и контрол. задания для студентов заоч. формы обучения направления 130101 / сост. Р.А.Щеколдин; Национальный минеральносырьевой университет «Горный». - СПб.: Горн. ун-т, 2012. - 45 с. Печатный экземпляр.

#### **7.1.3. Учебно-методическое обеспечение**

1. Структурная геология: Методические указания к лабораторным работам для студентов специальности 21.05.02. Сост. Р.А. Щеколдин. Санкт-Петербургский горный ун-т. СПб, 2021. 32 с.

2. Структурная геология: Программа, методические указания и контрольные задания / Санкт-Петербургский горный ун-т. Сост. Р.А. Щеколдин. СПб, 2012. 45 с.

3. Структурная геология: Методические указания к курсовой работе. Сост. Р.А. Щеколдин. Санкт-Петербургский горный ун-т. СПб, 2021. 60 с.

#### **7.2. Базы данных, электронно-библиотечные системы, информационно-справочные и поисковые системы**

11. Европейская цифровая библиотека Europeana: http://www.europeana.eu/portal

2. Информационно-издательский центр по геологии и недропользованию Министерства природных ресурсов и экологии Российской Федерации - ООО "ГЕОИНФОРММАРК" <http://www.geoinform.ru/>

3. Информационно-аналитический центр «Минерал» - <http://www.mineral.ru/>

4. КонсультантПлюс: справочно - поисковая система [Электронный ресурс]. www.consultant.ru/.

5. Мировая цифровая библиотека: http://wdl.org/ru

6. Научная электронная библиотека «Scopus» https://www.scopus.com

7. Научная электронная библиотека ScienceDirect: http://www.sciencedirect.com

8. Научная электронная библиотека «eLIBRARY»: https://elibrary.ru/

https://e.lanbook.com/books.

9. Поисковые системы Yandex, Google, Rambler, Yahoo и др.

10. Система ГАРАНТ: электронный периодический справочник [Электронный ресурс] www.garant.ru/.

11. Электронно-библиотечная система издательского центра «Лань»

12. Электронная библиотека Российской Государственной Библиотеки (РГБ):

13. Электронная библиотека учебников: http://studentam.net

14. Электронно-библиотечная система «ЭБС ЮРАЙТ» www.biblio-online.ru.

15. Электронная библиотечная система «Национальный цифровой ресурс «Руконт»». http://rucont.ru/

16. Электронно-библиотечная система http://www.sciteclibrary.ru/

### **8. МАТЕРИАЛЬНО-ТЕХНИЧЕСКОЕ ОБЕСПЕЧЕНИЕ ДИСЦИПЛИНЫ**

#### **8.1. Материально-техническое оснащение аудиторий:**

#### **Аудитории для проведения лекционных занятий.**

*128 посадочных мест*

Оснащенность: Мультимедийная установка с акустической системой – 1 шт. (в т.ч. мультимедийный проектор – 1 шт., проекционная аппаратура: источник бесперебойного питания – 1 шт., экран – 1 шт., монитор – 1 шт., компьютер – 1 шт.), возможность доступа к сети «Интернет», стул для студентов – 128 шт., кресло преподавателя – 1 шт., стол – 65 шт., переносная настольная трибуна – 1 шт., доска настенная магнитно-маркерная – 2 шт., плакат в рамке настенный – 9 шт.

Перечень лицензионного программного обеспечения: Microsoft Windows 7 Professional, Microsoft Office 2007 Professional Plus, антивирусное программное обеспечение: Kaspersky Endpoint Security, 7-zip (свободно распространяемое ПО), Foxit Reader (свободно распространяемое ПО), SeaMonkey (свободно распространяемое ПО), Chromium (свободно распространяемое ПО), Java Runtime Environment (свободно распространяемое ПО), doPDF

(свободно распространяемое ПО), GNU Image Manipulation Program (свободно распространяемое ПО), Inkscape (свободно распространяемое ПО), XnView (свободно распространяемое ПО), K-Lite Codec Pack (свободно распространяемое ПО), FAR Manager (свободно распространяемое ПО).

#### *64 посадочных места*

Оснащенность: Мультимедийный проектор – 1 шт., проекционная аппаратура: источник бесперебойного питания – 1 шт., экран – 1 шт., ноутбук - 1 шт., (возможность доступа к сети «Интернет»), стойка мобильная – 1 шт., стул для студентов – 64 шт., кресло преподавателя – 1 шт., стол - 33 шт., переносная настольная трибуна – 1 шт., доска белая настенная магнитно-маркерная – 1 шт., плакат в рамке настенный – 4 шт.

Перечень лицензионного программного обеспечения: Microsoft Windows 8 Professional, Microsoft Office 2007 Professional Plus, CorelDRAW Graphics Suite X5, Autodesk product: Building Design Suite Ultimate 2016, product Key: 766H1, антивирусное программное обеспечение: Kaspersky Endpoint Security, 7-zip (свободно распространяемое ПО), Foxit Reader (свободно распространяемое ПО), SeaMonkey (свободно распространяемое ПО), Chromium (свободно распространяемое ПО), Java Runtime Environment (свободно распространяемое ПО), doPDF (свободно распространяемое ПО), GNU Image Manipulation Program (свободно распространяемое ПО), Inkscape (свободно распространяемое ПО), XnView (свободно распространяемое ПО), K-Lite Codec Pack (свободно распространяемое ПО), FAR Manager (свободно распространяемое ПО).

#### *60 посадочных мест*

Оснащенность: Мультимедийный проектор – 1 шт., проекционная аппаратура: источник бесперебойного питания – 1 шт., экран – 1 шт., ноутбук - 1 шт., (возможность доступа к сети «Интернет»), стойка мобильная – 1 шт., стул для студентов – 60 шт., кресло преподавателя – 1 шт., стол - 31 шт., переносная настольная трибуна – 1 шт., доска белая настенная магнитно-маркерная – 1 шт., доска под мел – 1 шт., плакат в рамке настенный – 3 шт.

Перечень лицензионного программного обеспечения: Microsoft Windows 8 Professional, Microsoft Office 2007 Professional Plus, CorelDRAW Graphics Suite X5, Autodesk product: Building Design Suite Ultimate 2016, product Key: 766H1, антивирусное программное обеспечение: Kaspersky Endpoint Security, 7-zip (свободно распространяемое ПО), Foxit Reader (свободно распространяемое ПО), SeaMonkey (свободно распространяемое ПО), Chromium (свободно распространяемое ПО), Java Runtime Environment (свободно распространяемое ПО), doPDF (свободно распространяемое ПО), GNU Image Manipulation Program (свободно распространяемое ПО), Inkscape (свободно распространяемое ПО), XnView (свободно распространяемое ПО), K-Lite Codec Pack (свободно распространяемое ПО), FAR Manager (свободно распространяемое ПО).

#### *56 посадочных мест*

Оснащенность: Мультимедийный проектор – 1 шт., проекционная аппаратура: источник бесперебойного питания – 1 шт., экран – 1 шт., ноутбук – 1 шт., (возможность доступа к сети «Интернет»), стойка мобильная – 1 шт., стул для студентов – 56 шт., кресло преподавателя – 1 шт., стол – 29 шт., переносная настольная трибуна – 1 шт., доска настенная магнитно-маркерная – 1 шт., плакат в рамке настенный – 5 шт.

Перечень лицензионного программного обеспечения: Microsoft Windows 8 Professional, Microsoft Office 2007 Professional Plus, CorelDRAW Graphics Suite X5, Autodesk product: Building Design Suite Ultimate 2016, product Key: 766H1, антивирусное программное обеспечение: Kaspersky Endpoint Security, 7-zip (свободно распространяемое ПО), Foxit Reader (свободно распространяемое ПО), SeaMonkey (свободно распространяемое ПО), Chromium (свободно распространяемое ПО), Java Runtime Environment (свободно распространяемое ПО), doPDF (свободно распространяемое ПО), GNU Image Manipulation Program (свободно распространяемое ПО), Inkscape (свободно распространяемое ПО), XnView (свободно распространяемое ПО), K-Lite Codec Pack (свободно распространяемое ПО), FAR Manager (свободно распространяемое ПО).

#### *52 посадочных места*

Оснащенность: Мультимедийный проектор – 1 шт., проекционная аппаратура: источник бесперебойного питания – 1 шт., экран – 1 шт., ноутбук – 1 шт., (возможность доступа к сети

«Интернет»), стойка мобильная – 1 шт., стул для студентов – 52 шт., кресло преподавателя – 1 шт., стол – 26 шт., переносная настольная трибуна – 1 шт., доска настенная магнитно-маркерная – 1 шт., плакат в рамке настенный – 5 шт.

Перечень лицензионного программного обеспечения: Microsoft Windows 8 Professional, Microsoft Office 2007 Professional Plus, CorelDRAW Graphics Suite X5, Autodesk product: Building Design Suite Ultimate 2016, product Key: 766H1, антивирусное программное обеспечение: Kaspersky Endpoint Security, 7-zip (свободно распространяемое ПО), Foxit Reader (свободно распространяемое ПО), SeaMonkey (свободно распространяемое ПО), Chromium (свободно распространяемое ПО), Java Runtime Environment (свободно распространяемое ПО), doPDF (свободно распространяемое ПО), GNU Image Manipulation Program (свободно распространяемое ПО), Inkscape (свободно распространяемое ПО), XnView (свободно распространяемое ПО), K-Lite Codec Pack (свободно распространяемое ПО), FAR Manager (свободно распространяемое ПО).

#### **Аудитории для проведения практических занятий.**

#### *16 посадочных мест*

Оснащенность: Стол компьютерный для студентов (тип 4) - 3 шт., стол компьютерный для студентов (тип 6) - 2 шт., стол компьютерный для студентов (тип 7) - 1 шт., кресло преподавателя (сетка, цвет черный) - 17 шт., доска напольная мобильная белая магнитно-маркерная «Magnetoplan» 1800мм×1200мм - 1 шт., моноблок Lenovo M93Z Intel Q87 - 17 шт., (возможность доступа к сети «Интернет»), плакат - 5 шт.

Перечень лицензионного программного обеспечения: Microsoft Windows 7 Professional, Microsoft Office 2007 Professional Plus; CorelDRAW Graphics Suite X5, Autodesk product: Building Design Suite Ultimate 2016, product Key: 766H1, антивирусное программное обеспечение: Kaspersky Endpoint Security, 7-zip (свободно распространяемое ПО), Foxit Reader (свободно распространяемое ПО), SeaMonkey (свободно распространяемое ПО), Chromium (свободно распространяемое ПО), Java Runtime Environment (свободно распространяемое ПО), doPDF (свободно распространяемое ПО), GNU Image Manipulation Program (свободно распространяемое ПО), Inkscape (свободно распространяемое ПО), XnView (свободно распространяемое ПО), K-Lite Codec Pack (свободно распространяемое ПО), FAR Manager (свободно распространяемое ПО), Cisco Packet Tracer 7.1 (свободно распространяемое ПО), Quantum GIS (свободно распространяемое ПО), Python (свободно распространяемое ПО), R (свободно распространяемое ПО), Rstudio (свободно распространяемое ПО), SMath Studio (свободно распространяемое ПО), GNU Octave (свободно распространяемое ПО), Scilab (свободно распространяемое ПО).

#### **8.2. Помещение для самостоятельной работы:**

1. Оснащенность помещения для самостоятельной работы: 13 посадочных мест. Стул – 25 шт., стол – 2 шт., стол компьютерный – 13 шт., шкаф – 2 шт., доска аудиторная маркерная – 1 шт., АРМ учебное ПК (монитор + системный блок) – 14 шт. Доступ к сети «Интернет», в электронную информационно-образовательную среду Университета.

Перечень лицензионного программного обеспечения: Microsoft Windows 7 Professional; Microsoft Office 2007 Professional Plus, антивирусное программное обеспечение: Kaspersky Endpoint Security, 7-zip (свободно распространяемое ПО), Foxit Reader (свободно распространяемое ПО), SeaMonkey (свободно распространяемое ПО), Chromium (свободно распространяемое ПО), Java Runtime Environment (свободно распространяемое ПО), doPDF (свободно распространяемое ПО), GNU Image Manipulation Program (свободно распространяемое ПО), Inkscape (свободно распространяемое ПО), XnView (свободно распространяемое ПО), K-Lite Codec Pack (свободно распространяемое ПО), FAR Manager (свободно распространяемое ПО).

2. Оснащенность помещения для самостоятельной работы: 17 посадочных мест. Доска для письма маркером – 1 шт., рабочие места студентов, оборудованные ПК с доступом в сеть Университета – 17 шт., мультимедийный проектор – 1 шт., АРМ преподавателя для работы с мультимедиа – 1 шт. (системный блок, мониторы – 2 шт.), стол – 18 шт., стул – 18 шт. Доступ к сети «Интернет», в электронную информационно-образовательную среду Университета.

Перечень лицензионного программного обеспечения: Microsoft Windows 7 Professional; Microsoft Windows XP Professional; Microsoft Office 2007 Professional Plus, антивирусное программное обеспечение: Kaspersky Endpoint Security, 7-zip (свободно распространяемое ПО), Foxit Reader (свободно распространяемое ПО), SeaMonkey (свободно распространяемое ПО), Chromium (свободно распространяемое ПО), Java Runtime Environment (свободно распространяемое ПО), doPDF (свободно распространяемое ПО), GNU Image Manipulation Program (свободно распространяемое ПО), Inkscape (свободно распространяемое ПО), XnView (свободно распространяемое ПО), K-Lite Codec Pack (свободно распространяемое ПО), FAR Manager (свободно распространяемое ПО).

## **8.3. Помещения для хранения и профилактического обслуживания оборудования:**

1. Центр новых информационных технологий и средств обучения:

Оснащенность: персональный компьютер - 2 шт. (доступ к сети «Интернет»), монитор - 4 шт., сетевой накопитель - 1 шт., источник бесперебойного питания - 2 шт., телевизор плазменный Panasonic - 1 шт., точка Wi-Fi - 1 шт., паяльная станция - 2 шт., дрель - 5 шт., перфоратор - 3 шт., набор инструмента - 4 шт., тестер компьютерной сети - 3 шт., баллон со сжатым газом - 1 шт., паста теплопроводная - 1 шт., пылесос - 1 шт., радиостанция - 2 шт., стол – 4 шт., тумба на колесиках - 1 шт., подставка на колесиках - 1 шт., шкаф - 5 шт., кресло - 2 шт., лестница Alve - 1 шт.

Перечень лицензионного программного обеспечения: Microsoft Windows 7 Professional, Microsoft Office 2010 Professional Plus, антивирусное программное обеспечение: Kaspersky Endpoint Security, 7-zip (свободно распространяемое ПО), Foxit Reader (свободно распространяемое ПО), SeaMonkey (свободно распространяемое ПО), Chromium (свободно распространяемое ПО), Java Runtime Environment (свободно распространяемое ПО), doPDF (свободно распространяемое ПО), GNU Image Manipulation Program (свободно распространяемое ПО), Inkscape (свободно распространяемое ПО), XnView (свободно распространяемое ПО), K-Lite Codec Pack (свободно распространяемое ПО), FAR Manager (свободно распространяемое ПО).

2. Центр новых информационных технологий и средств обучения:

Оснащенность: стол - 5 шт., стул - 2 шт., кресло - 2 шт., шкаф - 2 шт., персональный компьютер - 2 шт. (доступ к сети «Интернет»), монитор - 2 шт., МФУ - 1 шт., тестер компьютерной сети - 1 шт., баллон со сжатым газом - 1 шт., шуруповерт - 1 шт.

Перечень лицензионного программного обеспечения: Microsoft Windows 7 Professional, Microsoft Office 2007 Professional Plus, антивирусное программное обеспечение: Kaspersky Endpoint Security, 7-zip (свободно распространяемое ПО), Foxit Reader (свободно распространяемое ПО), SeaMonkey (свободно распространяемое ПО), Chromium (свободно распространяемое ПО), Java Runtime Environment (свободно распространяемое ПО), doPDF (свободно распространяемое ПО), GNU Image Manipulation Program (свободно распространяемое ПО), Inkscape (свободно распространяемое ПО), XnView (свободно распространяемое ПО), K-Lite Codec Pack (свободно распространяемое ПО), FAR Manager (свободно распространяемое ПО).

3. Центр новых информационных технологий и средств обучения:

Оснащенность: стол - 2 шт., стул - 4 шт., кресло - 1 шт., шкаф - 2 шт., персональный компьютер - 1 шт. (доступ к сети «Интернет»), веб-камера Logitech HD C510 - 1 шт., колонки Logitech - 1 шт., тестер компьютерной сети - 1 шт., дрель - 1 шт., телефон - 1 шт., набор ручных инструментов - 1 шт.

Перечень лицензионного программного обеспечения: Microsoft Windows 7 Professional, Microsoft Office 2007 Professional Plus, антивирусное программное обеспечение: Kaspersky Endpoint Security, 7-zip (свободно распространяемое ПО), Foxit Reader (свободно распространяемое ПО), SeaMonkey (свободно распространяемое ПО), Chromium (свободно распространяемое ПО), Java Runtime Environment (свободно распространяемое ПО), doPDF (свободно распространяемое ПО), GNU Image Manipulation Program (свободно распространяемое ПО), Inkscape (свободно распространяемое ПО), XnView (свободно распространяемое ПО), K-Lite Codec Pack (свободно распространяемое ПО), FAR Manager (свободно распространяемое ПО).

## **8.4. Лицензионное программное обеспечение:**

- 1. Microsoft Windows 7 Professional.
- 2. Microsoft Windows 8 Professional.
- 3. Microsoft Office 2007 Professional Plus.